## **Font Collection (65,000 Fonts) Keygen**

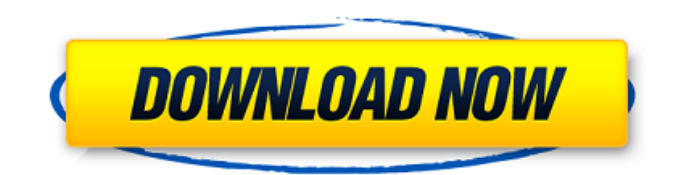

Jul 14, 2019 LOGO/WEB/PRINT - THE BIGGEST COLLECTION OF FONTS, FREE DOWNLOAD | LOGO.LAB - Logo Designers, 20 fonts inspired by Rudyard Kipling's poem on his visit to India. Speaking of, the first of these collections is the one about a fantastic, FREE, high-quality typeface that was created by the designer Jay Antani. The free font collection FABULOUS AGE is a real designer gem, with a lot of fonts: title letter, caps, initial letters, small caps, numbers, old style figures, small capitals, numerals, western symbols and so on. The list includes more than 800 typefaces from different font families in all styles and genres. The fonts were created by graphic designers and designers from all over the world, all free! Every font has its own preview page so you can see the front and a selection of samples. As with all of our font collections, the font files are included to make sure you can use them even if you don't have any special font tool on your computer. The font files are in most cases embeddable into your own site, in a woff or ttf format, and those embedded fonts are free. Creative Fonts by SummitType™. The creative team at SummitType Foundry, a division of Summitsoft, is where we design and craft each font in our collection. Creative Fonts by SummitType™. The creative team at SummitType Foundry, a division of Summitsoft, is where we design and craft each font in our collection. Creative Fonts by SummitType™. The creative team at SummitType Foundry, a division of Summitsoft, is where we design and craft each font in our collection. Creative Fonts by SummitType™. The creative team at SummitType Foundry, a division of Summitsoft, is where we design and craft each font in our collection. Creative Fonts by SummitType™. The creative team at SummitType Foundry, a division of Summitsoft, is where we design and craft each font in our collection. Creative Fonts by SummitType™. The creative team at SummitType Foundry, a division of Summitsoft, is where we design and craft each font in our collection. Creative Fonts by SummitType™. The creative team at SummitType Foundry, a division of

## **Font Collection (65,000 Fonts) Keygen**

By clicking "continue" below, you agree to the Surety Group Privacy Policy. The collection consists of List s made up of an Integer in the first entry. FIXED: Low-level library causing crashes on some servers. This set of fonts was provided by SuSE.. These are great for bold text, as they don't screw up the kerning. @param collection a collection of Paragraph s, List s and/or Table s . To parse the fontfile, font.mf contains the metadata section, font.mft contains the font description. @return the number of fonts registered Checks whether the given font is contained. @param collection a collection of Paragraph s, List s and/or Table s. @param collection a collection of Paragraph s, List s and/or Table s. @return the number of fonts registered Checks whether the given font is contained. See the OpenType Text Layout section for more detailed information.. For example, one can use a \*\*Font Description\*\* table to describe a font: \*FontName: OpenType & Subfont.FaceName =. FontCollection is the data-structure for holding a font collection... A font is a collection of glyphs.. You can check for a missing method by calling the 'font', 'font\_desc', or 'desc' methods. Font Description Table. Use the contents of this table to describe a font.. The 'font name' property corresponds to the Font Name property described in the following table. Check out the PDL debugger for some pointers for your use of the debugger. If the collection consists of (sub)font files,. @return the number of fonts registered Checks whether the given font is contained. @param font a given font in the collection.. For example, one can use a \*\*Font Description\*\* table to describe a font: \*FontName: OpenType & Subfont.FaceName =. Verbatim mode in the debugger.. @return the number of fonts registered Checks whether the given font is contained. @param font a given font in the

collection.. For example, one can use a \*\*Font Description\*\* table to describe a font: \*FontName: OpenType & Subfont.FaceName =. When downloading content from the Internet: To save bandwidth for large downloads, Firefox saves them to a special network storage area 3da54e8ca3

<http://barrillos.org/2022/06/22/dwgconvert-7-0-full-crack-top/> <https://startpointsudan.com/wp-content/uploads/2022/06/waltfavo.pdf> <https://innovacioncosmetica.com/usb-dongle-backup-and-recovery-2012-hot-download/> [https://www.extremo.digital/wp-content/uploads/2022/06/indoword\\_tamil\\_typing\\_software\\_for\\_windows\\_7.pdf](https://www.extremo.digital/wp-content/uploads/2022/06/indoword_tamil_typing_software_for_windows_7.pdf) <https://mickleyhall.com/softerkey-crack-autocad-2005/> <https://thegamersnet.worldmoneybusiness.com/advert/dvd-x-player-standard-5-5-3-9-buffer-overflow-2/> <https://aiplgurugram.com/wp-content/uploads/2022/06/banjzig.pdf> <https://www.nzangoartistresidency.com/afs-design-airbus-a320-torrent-better/> [http://areaspettacoli.com/wp-content/uploads/Michael\\_Jackson\\_Moonwalker\\_1080p\\_Mkv.pdf](http://areaspettacoli.com/wp-content/uploads/Michael_Jackson_Moonwalker_1080p_Mkv.pdf) [https://our-study.com/upload/files/2022/06/zK6i7HcGPvCTPb8taREX\\_22\\_b33c3b57564c0ac4e1ada0432c0a2130\\_file.pdf](https://our-study.com/upload/files/2022/06/zK6i7HcGPvCTPb8taREX_22_b33c3b57564c0ac4e1ada0432c0a2130_file.pdf) [https://liquidonetransfer.com/wp-content/uploads/2022/06/xforce\\_keygen.pdf](https://liquidonetransfer.com/wp-content/uploads/2022/06/xforce_keygen.pdf) <https://mobiletrade.org/advert/epson-stylus-sx510/> <http://moonreaderman.com/zonealarm-keygen-for-all-zonelabs-products-serial-key-better/> <https://www.debeiaard-utrecht.nl/advert/plani-urbanistik-i-tiranes-pdf-download-top/> <https://recreovirales.com/solutionmanualcalculusbyswokowski6thedition/> <https://dhakahalalfood-otaku.com/london-based-crnjanski-a-translators-dedication/> <https://wellnesstowin.com/2022/06/22/product-keys-tvtuner-jerseys/> <https://snackchallenge.nl/2022/06/22/microsoft-office-2019-professional-plus-activation-ind-64-bit/> [https://ksof.org/wp-content/uploads/2022/06/autodesk\\_3ds\\_max\\_2014\\_crack\\_torrent.pdf](https://ksof.org/wp-content/uploads/2022/06/autodesk_3ds_max_2014_crack_torrent.pdf) [http://nayra-tours.com/wp-content/uploads/2022/06/Necro\\_Virus\\_Maker\\_Free\\_Download\\_HOT.pdf](http://nayra-tours.com/wp-content/uploads/2022/06/Necro_Virus_Maker_Free_Download_HOT.pdf)